Start\_częst: 10.000000 MHz; Stop\_częst: 20.000000 MHz; Krok: 10.000 kHz Próby: 1001; Przerwanie: 0 uS

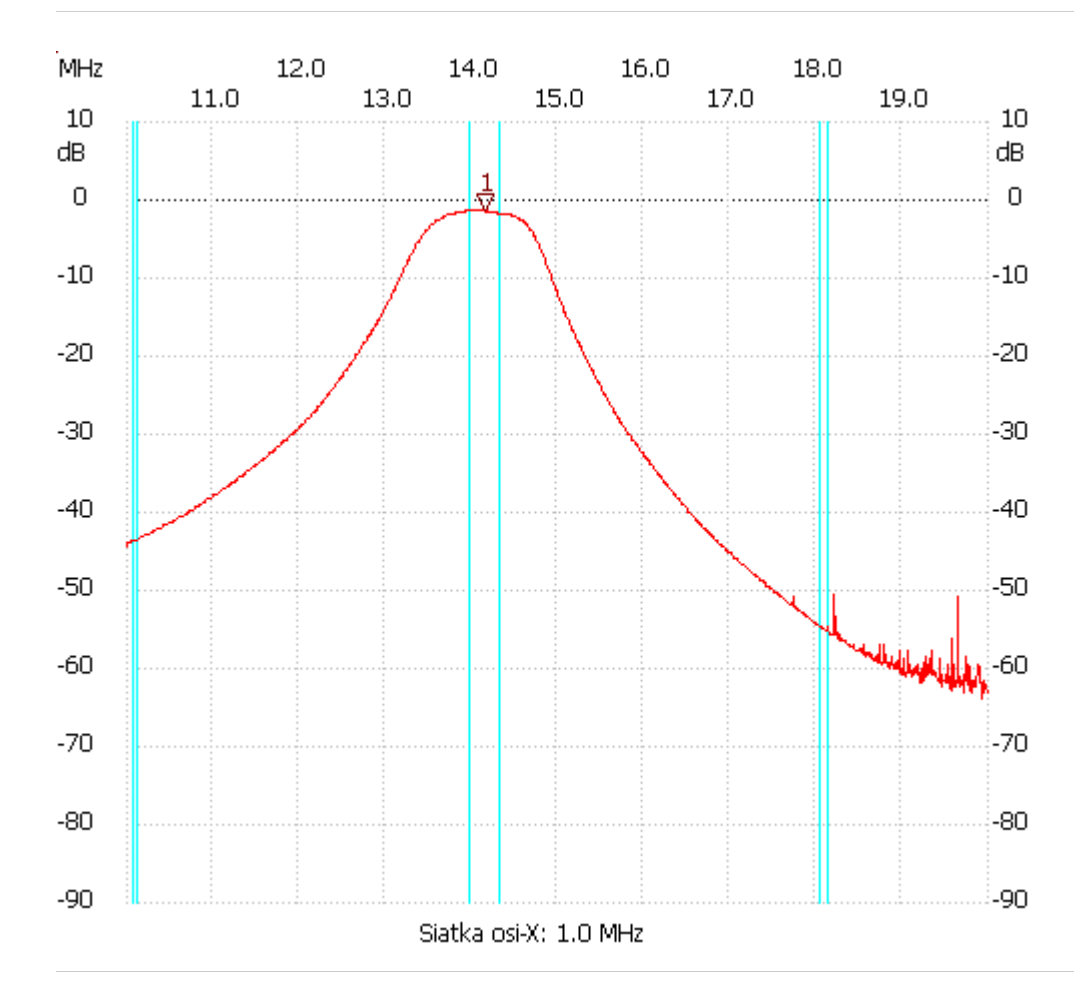

no\_label

Kursor 1:

14.160000 MHz

Kanał 1: -1.29dB ---------------------

Kanał 1

max :-1.29dB 13.920000MHz

min :-63.91dB 19.920000MHz

---------------------